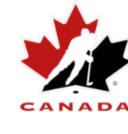

Information / New release major update

has no players on the roster

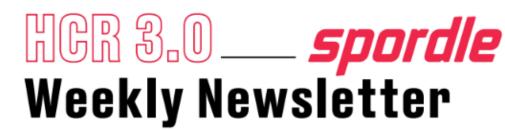

Team category can now be edited after the team is created. This will be available only if the team

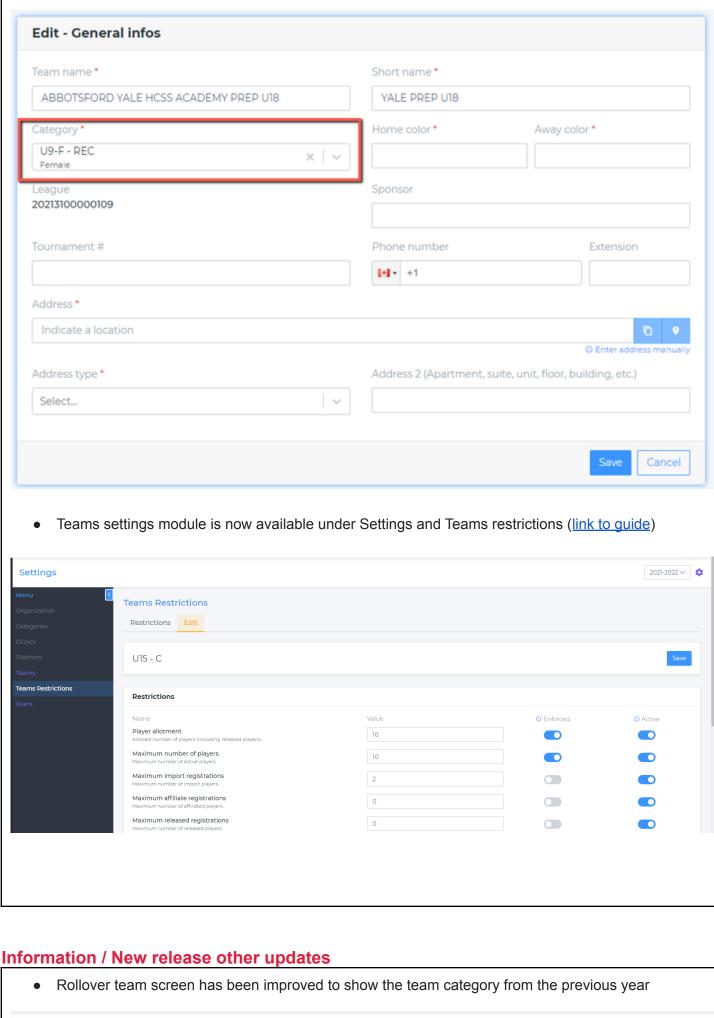

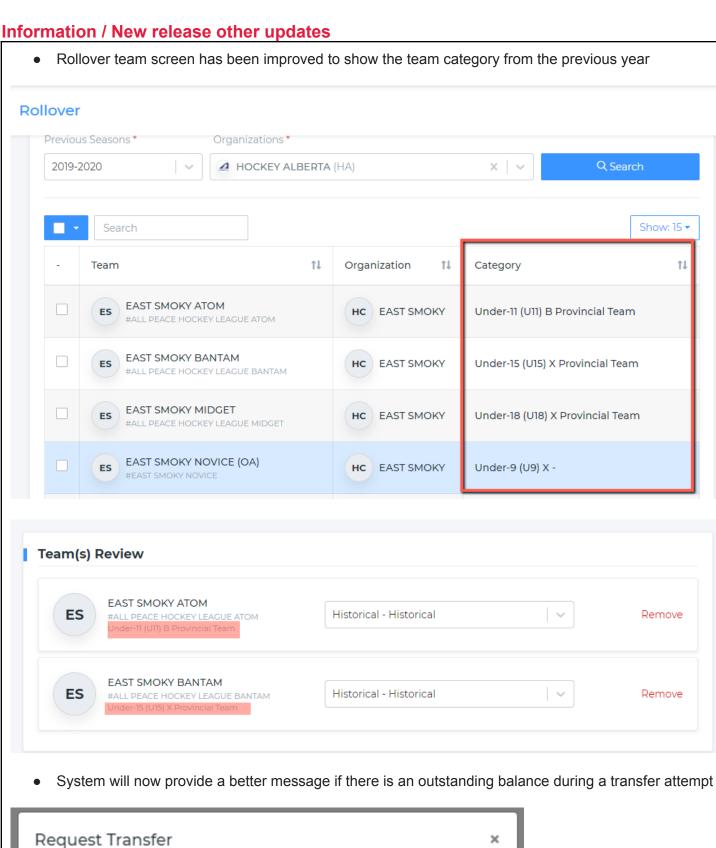

2021-09-16 Permanent

Shared expiration date

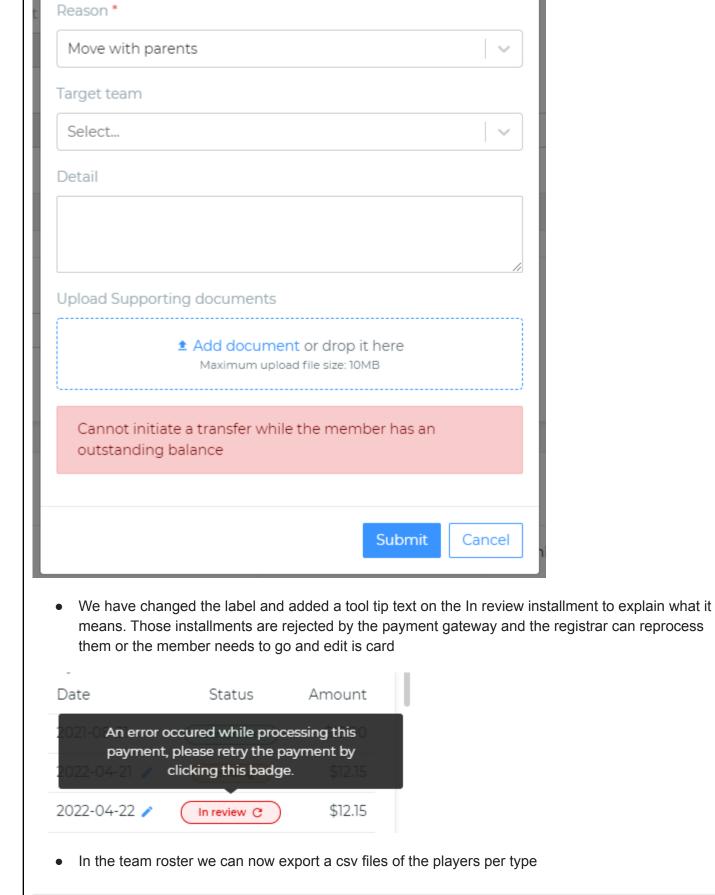

Transfer Type \*

← Back to team list

Total: 9

8 Males

4 Regular

2 Imported 2 Tryout

2 Affiliated

**TEST TEAM SETTINGS** 

1 Female

1 Regular

0 Imported 0 Tryout

O Affiliated

 Created date of the document is now added to the side panel • Scripts were run to update the missing email addresses

Update on qualification that had the wrong expiry date

• Some users were not getting the proper HU Link. This is now fixed

UNDER-11 - AAA Draft

Submit for approval 202100000049 Export Roster (CSV)

0 Bench Staff

0 Released

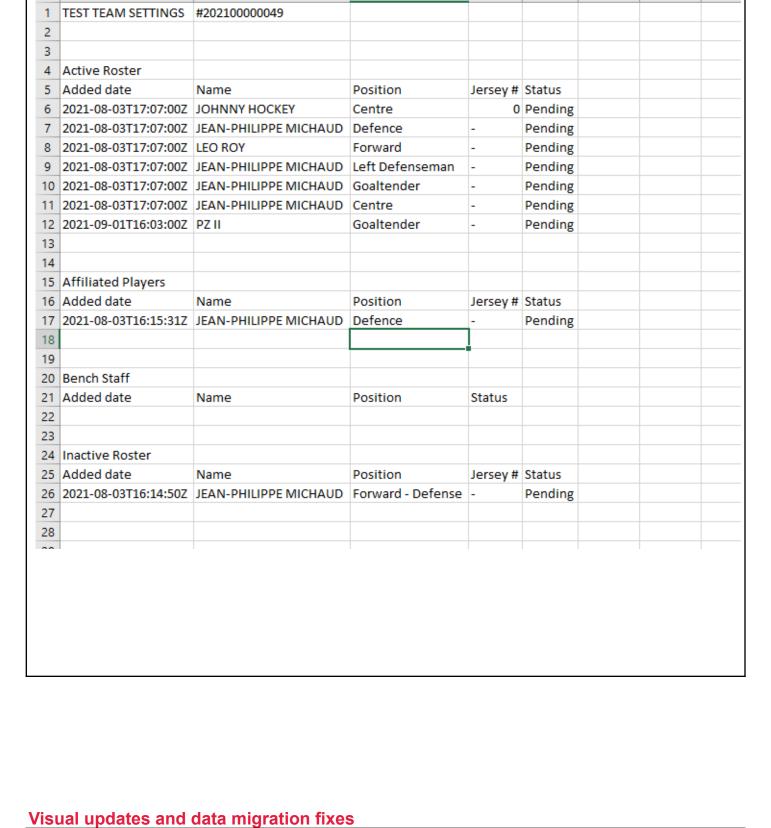